# Package 'cooccur'

October 12, 2022

Type Package

Title Probabilistic Species Co-Occurrence Analysis in R

Version 1.3

Date 2016-02-09

Author Daniel M. Griffith, Joseph A. Veech, and Charles J. Marsh

Maintainer Daniel M. Griffith <griffith.dan@gmail.com>

Description This R package applies the probabilistic model of species cooccurrence (Veech 2013) to a set of species distributed among a set of survey or sampling sites. The algorithm calculates the observed and expected frequencies of co-occurrence between each pair of species. The expected frequency is based on the distribution of each species being random and independent of the other species. The analysis returns the probabilities that a more extreme (either low or high) value of cooccurrence could have been obtained by chance. The package also includes functions for visualizing species co-occurrence results and preparing data for downstream analyses.

Imports reshape2, gmp, ggplot2

Repository CRAN

License GPL-2

NeedsCompilation no

Date/Publication 2016-02-09 20:53:56

# R topics documented:

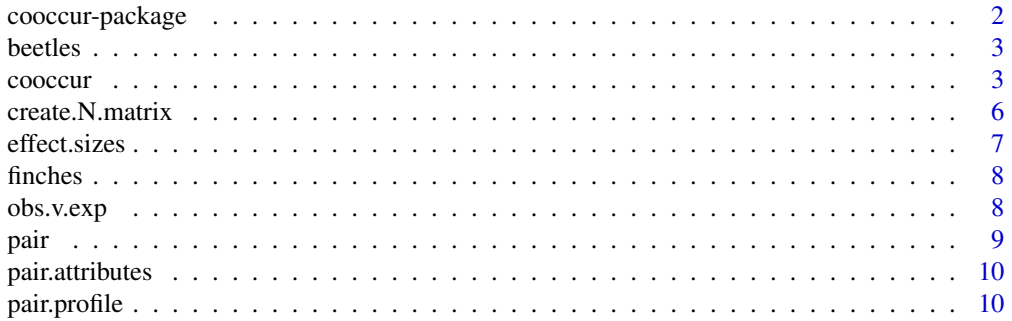

### <span id="page-1-0"></span>2 cooccur-package

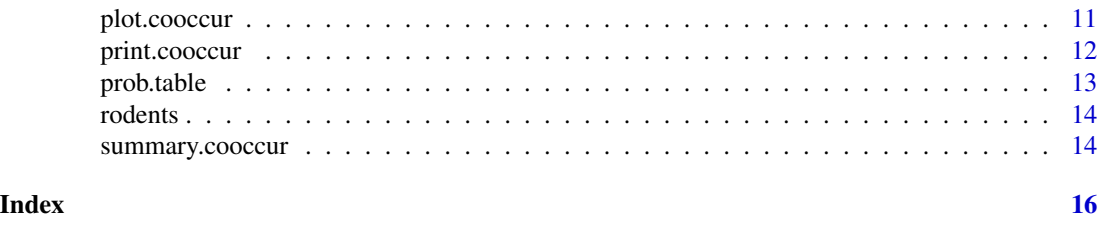

cooccur-package *cooccur: Probabilistic Species Co-occurrence Analysis in R*

#### Description

This R package applies the probabilistic model of species co-occurrence (Veech 2013) to a set of species distributed among a set of survey or sampling sites. The algorithm calculates the observed and expected frequencies of co-occurrence between each pair of species. The expected frequency is based on the distribution of each species being random and independent of the other species. The analysis returns the probabilities that a more extreme (either low or high) value of co-occurrence could have been obtained by chance. The package also includes functions for visualizing species co-occurrence results and preparing data for downstream analyses.

#### Details

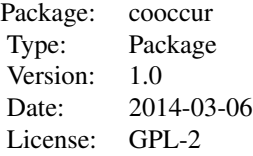

#### Author(s)

Maintainer: Daniel M. Griffith <griffith.dan@gmail.com>

#### References

Veech (2013). A probabilistic model for analysing species co-occurrence. Global Ecology and Biogeography, DOI: 10.1111/j.1466-8238.2012.00789.x

Griffith, Veech, and Marsh (2016). cooccur: Probabilistic Species Co-Occurrence Analysis in R. Journal of Statistical Software, 69(2), 1-17. doi:10.18637/jss.v069.c02

#### Examples

#data(finches) #cooccur.finches <- cooccur(mat=finches, <span id="page-2-0"></span>beetles 3

```
# type="spp_site",
# thresh=TRUE,
# spp_names=TRUE)
#summary(cooccur.finches)
```
beetles *Beetle occurrence data from (Ulrich and Zalewski 2006).*

#### Description

Occurrence data for 71 species from 17 sites. Columns are sites, rows are species. 1's are presences and 0's are absences.

#### Usage

data(beetles)

#### Format

A data frame with 71 observations on the following 17 variables.

#### References

Ulrich W, Zalewski M (2006). Abundance and Co-occurrence Patterns of Core and Satellite Species of Ground Beetles on Small Lake Islands. Oikos, 114, 338-348.

#### Examples

data(beetles)

cooccur *A function to calculate pairwise co-occurrence patterns from a community dataset*

#### **Description**

This is the main function in the package cooccur. This R package applies the probabilistic model of species co-occurrence (Veech 2013) to a set of species distributed among a set of survey or sampling sites. The algorithm calculates the observed and expected frequencies of co-occurrence between each pair of species. The expected frequency is based on the distribution of each species being random and independent of the other species. The analysis returns the probabilities that a more extreme (either low or high) value of co-occurrence could have been obtained by chance. The package also includes functions for visualizing species co-occurrence results and preparing data for downstream analyses.

This function takes a community dataset (data frame or matrix) of species by site presence-absence data and classifies species pairs as having positive, negative, and random associations based on the probabilistic model of specie co-occurrence from Veech (2013). It produces an object of class cooccur.

# Usage

```
cooccur(mat, type = "spp_site", thresh = TRUE, spp_names = FALSE,
       true_rand_classifier = 0.1, prob = "hyper",
        site_mask = NULL, only_effects = FALSE,
        eff_standard = TRUE, eff_matrix = FALSE)
```
# Arguments

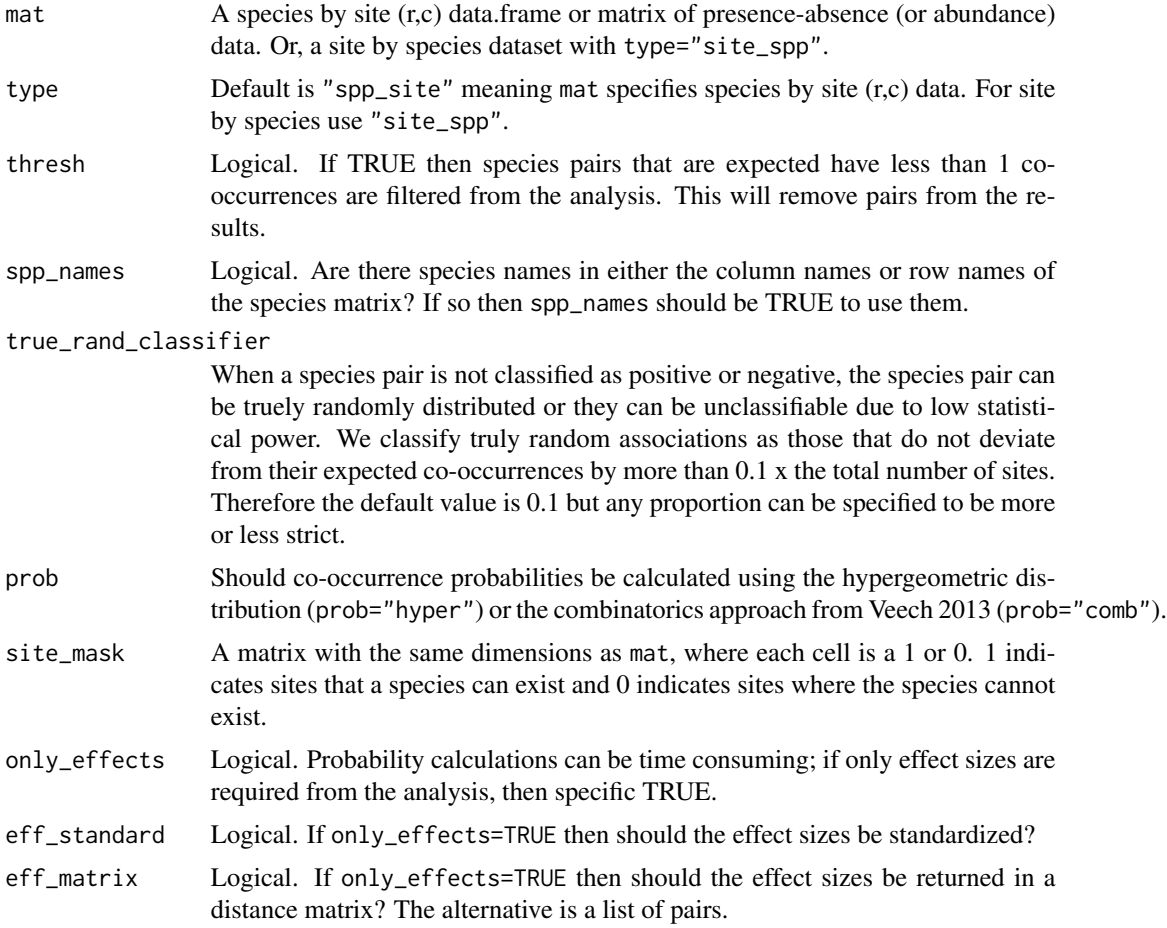

# Value

Returns a list of class cooccur.

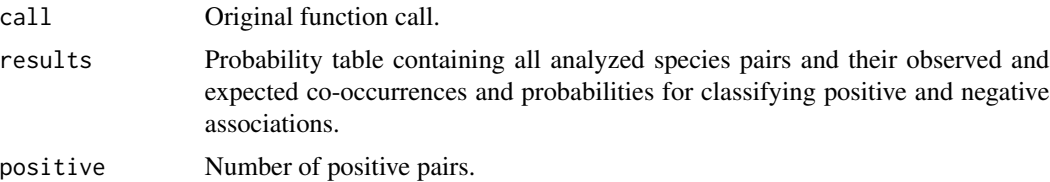

#### cooccur 5

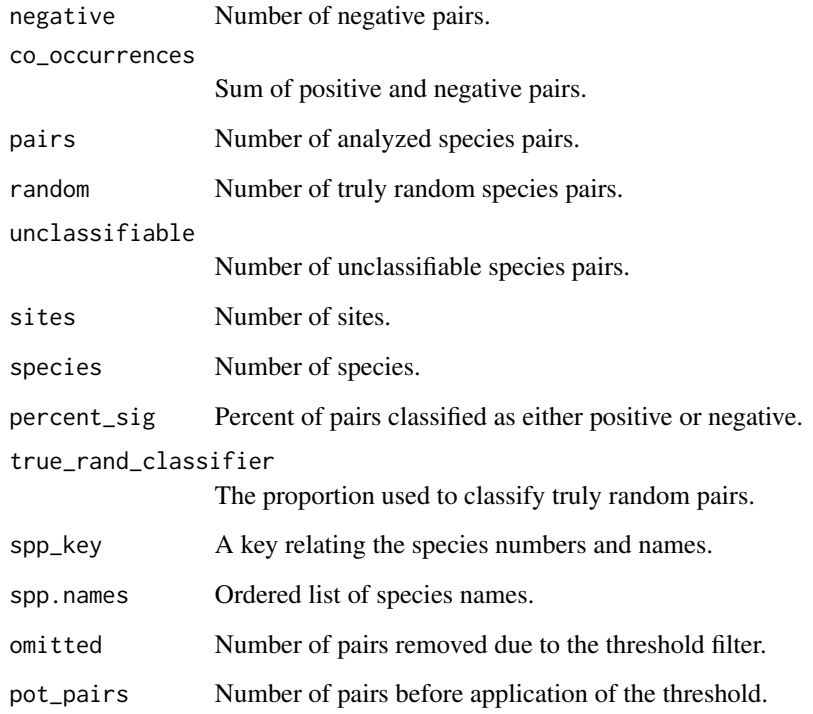

#### Author(s)

Daniel M Griffith

#### References

Veech (2013). A probabilistic model for analysing species co-occurrence. Global Ecology and Biogeography, DOI: 10.1111/j.1466-8238.2012.00789.x

Griffith, Veech, and Marsh (2016). cooccur: Probabilistic Species Co-Occurrence Analysis in R. Journal of Statistical Software, 69(2), 1-17. doi:10.18637/jss.v069.c02

```
#data(finches)
#cooccur.finches <- cooccur(mat=finches,
# type="spp_site",
# thresh=TRUE,
# spp_names=TRUE)
#summary(cooccur.finches)
#plot(cooccur.finches)
```
<span id="page-5-0"></span>

Returns a spp x spp matrix of potential co-occurring sites from spp x site matrix of possible species occupancy.

#### Usage

```
create.N.matrix(mat)
```
#### Arguments

mat spp x site matrix where  $1 =$  potential occupancy and  $0 =$  species does not occur.

#### Value

Returns a spp x spp matrix where the upper triangle contains N for each species pair.

#### Author(s)

Daniel M Griffith

#### See Also

[pair](#page-8-1), [pair.attributes](#page-9-1)

```
#data(finches)
#N_matrix <- matrix(data = rbinom(n = nrow(finches)*ncol(finches),1,prob = 0.75),
# nrow = nrow(finches),
# ncol = ncol(finches)
# ,byrow = T)
#create.N.matrix(N_matrix)
```
<span id="page-6-0"></span>

Calculate standardized and raw effect sizes from an object of class cooccur.

### Usage

```
effect.sizes(mod, standardized = TRUE, matrix = FALSE)
```
#### Arguments

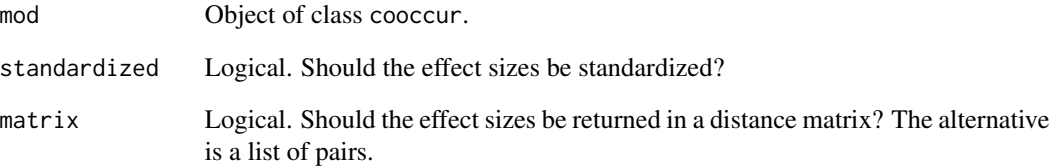

#### Value

Returns either a data.frame of species pairs and effects sizes or a distance matrix with the rows and columns ordered from the order of species in the original community data matrix.

#### Author(s)

Daniel M Griffith

```
#data(finches)
#cooccur.finches <- cooccur(mat=finches,
# type="spp_site",
# thresh=FALSE,
# spp_names=TRUE)
#effect.sizes(cooccur.finches,matrix=TRUE)
```
<span id="page-7-0"></span>

Occurrence data for 13 species from 17 sites. Columns are sites, rows are species. 1's are presences and 0's are absences.

#### Usage

data(finches)

### Format

A data frame with 13 observations on the following 17 variables.

### References

Sanderson JG (2000). Testing Ecological Patterns: A Well-known Algorithm from Computer Science Aids the Evaulation of Species Distributions. American Scientist, 88, pp. 332-339.

#### Examples

data(finches)

<span id="page-7-1"></span>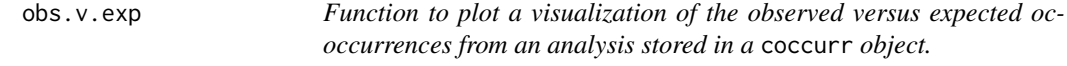

#### Description

Plot the observed number of co-occurrences versus the number expected from the probability analysis in a cooccur object.

#### Usage

obs.v.exp(mod)

#### Arguments

mod Object of class cooccur.

#### Author(s)

Daniel M Griffith

<span id="page-8-0"></span>pair the contract of the contract of the contract of the contract of the contract of the contract of the contract of the contract of the contract of the contract of the contract of the contract of the contract of the contr

# See Also

[pair.profile](#page-9-2),[plot.cooccur](#page-10-1)

### Examples

```
#data(finches)
#cooccur.finches <- cooccur(mat=finches,
# type="spp_site",
# thresh=TRUE,
# spp_names=TRUE)
#obs.v.exp(cooccur.finches)
```
<span id="page-8-1"></span>pair *Function to examine co-occurrence patterns for an individual species.*

### Description

Extracts results for a single species from a cooccur object.

# Usage

pair(mod, spp, all = FALSE)

#### Arguments

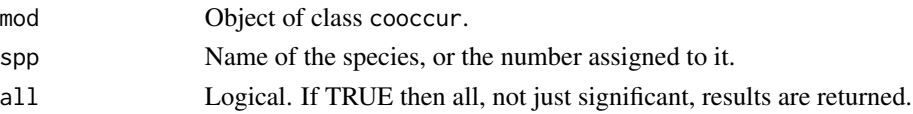

# Value

Same as prob.table() but for only one species.

#### Author(s)

Daniel M Griffith

### See Also

[prob.table](#page-12-1)

```
#data(finches)
#cooccur.finches <- cooccur(mat=finches,
# type="spp_site",
# thresh=TRUE,
# spp_names=TRUE)
#pair(cooccur.finches,"Geospiza fortis",all=TRUE)
```
<span id="page-9-1"></span><span id="page-9-0"></span>

Summarizes the positive, negative, and random interactions for each species in an cooccur analysis.

#### Usage

```
pair.attributes(mod)
```
#### Arguments

mod Object of class cooccur.

#### Value

Returns a data.frame with the percentage of "pos", "neg", "rand" associations that each species ("spp") participates in. Columns with the prefix "num\_" are counts.

#### Author(s)

Daniel M. Griffith

#### Examples

```
#data(finches)
#cooccur.finches <- cooccur(mat=finches,
# type="spp_site",
# thresh=TRUE,
# spp_names=TRUE)
#pair.attributes(cooccur.finches)
```
<span id="page-9-2"></span>pair.profile *Function to produce a visualization of species contributions to cooccurrence patterns.*

### Description

Plots a bar plot for visualizing the associations of each individual species from a cooccur object.

#### Usage

pair.profile(mod)

### <span id="page-10-0"></span>plot.cooccur 11

#### Arguments

mod Object of class cooccur.

# Author(s)

Daniel M Griffith

#### See Also

[obs.v.exp](#page-7-1),[plot.cooccur](#page-10-1)

#### Examples

```
#data(finches)
#cooccur.finches <- cooccur(mat=finches,
# type="spp_site",
# thresh=TRUE,
# spp_names=TRUE)
#pair.profile(cooccur.finches)
```
<span id="page-10-1"></span>plot.cooccur *Function for producing a heatmap co-occurrence visualization.*

#### Description

Heatmap visualization of the pairwise species associations revealed by a cooccur analysis.

#### Usage

```
## S3 method for class 'cooccur'
plot(x, \ldots)
```
### Arguments

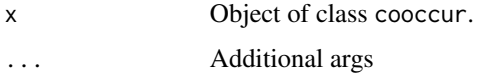

#### Author(s)

Daniel M Griffith

#### See Also

[obs.v.exp](#page-7-1),[pair.profile](#page-9-2)

# Examples

```
#data(finches)
#cooccur.finches <- cooccur(mat=finches,
# type="spp_site",
# thresh=TRUE,
# spp_names=TRUE)
#plot(cooccur.finches)
```
print.cooccur *Print significant pairwise species results.*

#### Description

Returns a table of analysis results for all significant pairwise interactions found in a cooccur object.

#### Usage

## S3 method for class 'cooccur'  $print(x, \ldots)$ 

### Arguments

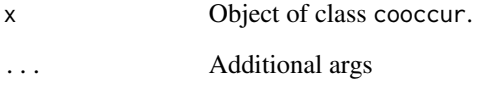

# Author(s)

Daniel M Griffith

```
#data(finches)
#cooccur.finches <- cooccur(mat=finches,
# type="spp_site",
# thresh=TRUE,
# spp_names=TRUE)
#print(cooccur.finches)
```
<span id="page-11-0"></span>

<span id="page-12-1"></span><span id="page-12-0"></span>

Returns a results table for all analyzed species pairs in a cooccur object.

### Usage

prob.table(mod)

# Arguments

mod Object of class cooccur.

# Value

Returns a data.frame with the following columns.

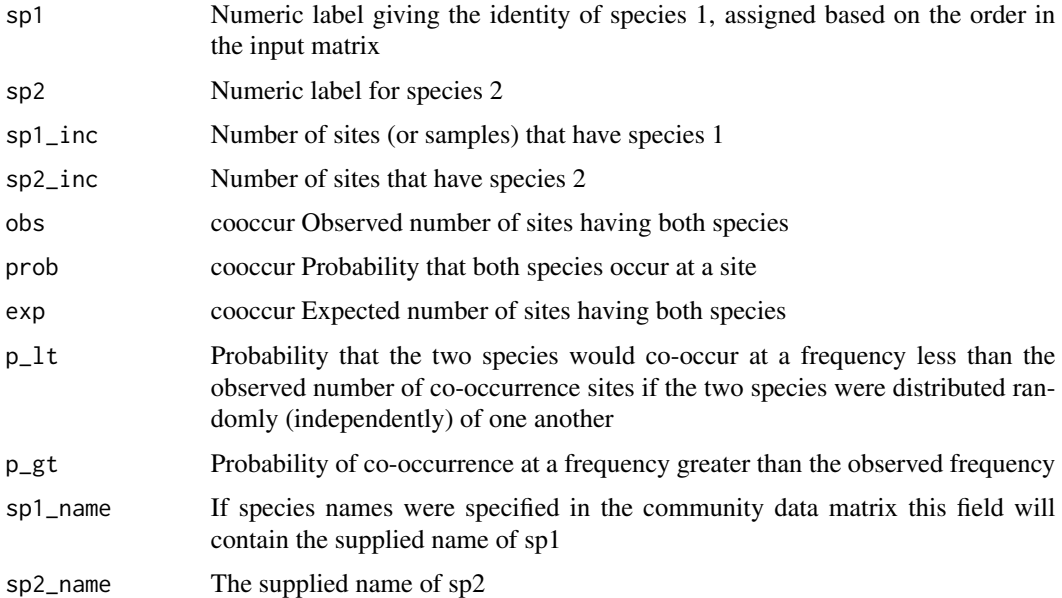

# Author(s)

Daniel M Griffith

#### See Also

[pair](#page-8-1), [pair.attributes](#page-9-1)

# Examples

```
#data(finches)
#cooccur.finches <- cooccur(mat=finches,
# type="spp_site",
# thresh=TRUE,
# spp_names=TRUE)
#prob.table(cooccur.finches)
```
rodents *Rodent occurrence data from (Brown and Kurzius 1987).*

#### Description

Occurrence data for 16 species from 39 sites. Columns are sites, rows are species. 1's are presences and 0's are absences.

#### Usage

data(rodents)

# Format

A data frame with 16 observations on the following 39 variables.

#### References

Brown JH, Kurzius MA (1987). Composition of Desert Rodent Faunas: Combinations of Coexisting Species. Annales Zoologici Fennici, 24, 227-237.

#### Examples

data(rodents)

summary.cooccur *Method to summarize co-occurrence patterns.*

# Description

Presents a count of positive, negative, random, and unclassified pairwise comparisons from a cooccurr object.

#### Usage

```
## S3 method for class 'cooccur'
summary(object, ...)
```
<span id="page-13-0"></span>

# summary.cooccur 15

# Arguments

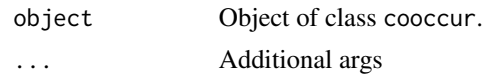

# Author(s)

Daniel M Griffith

# Examples

```
#data(finches)
#cooccur.finches <- cooccur(mat=finches,
# type="spp_site",
# thresh=TRUE,
# spp_names=TRUE)
```
#summary(cooccur.finches)

# <span id="page-15-0"></span>Index

```
∗ Graphics
    obs.v.exp, 8
    pair.profile, 10
    plot.cooccur, 11
∗ co-occurrence
    cooccur, 3
    cooccur-package, 2
    create.N.matrix, 6
    effect.sizes, 7
    pair, 9
    pair.attributes, 10
    print.cooccur, 12
    prob.table, 13
    summary.cooccur, 14
∗ datasets
    beetles, 3
    finches, 8
    rodents, 14
beetles, 3
cooccur, 3
cooccur-package, 2
create.N.matrix, 6
effect.sizes, 7
finches, 8
obs.v.exp, 8, 11
pair, 6, 9, 13
pair.attributes, 6, 10, 13
pair.profile, 9, 10, 11
plot.cooccur, 9, 11, 11
print.cooccur, 12
prob.table, 9, 13
rodents, 14
summary.cooccur, 14
```